## **The American Graduate Reality Check Mobile App Facilitator's Guide**

June 2016

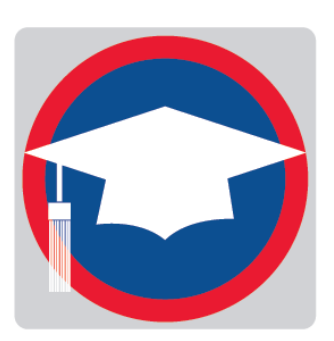

Reality Check is an education and career planning tool to help youth think through the financial side of life after school. It's especially helpful in a mentoring context with support for finding education and career pathways into the future.

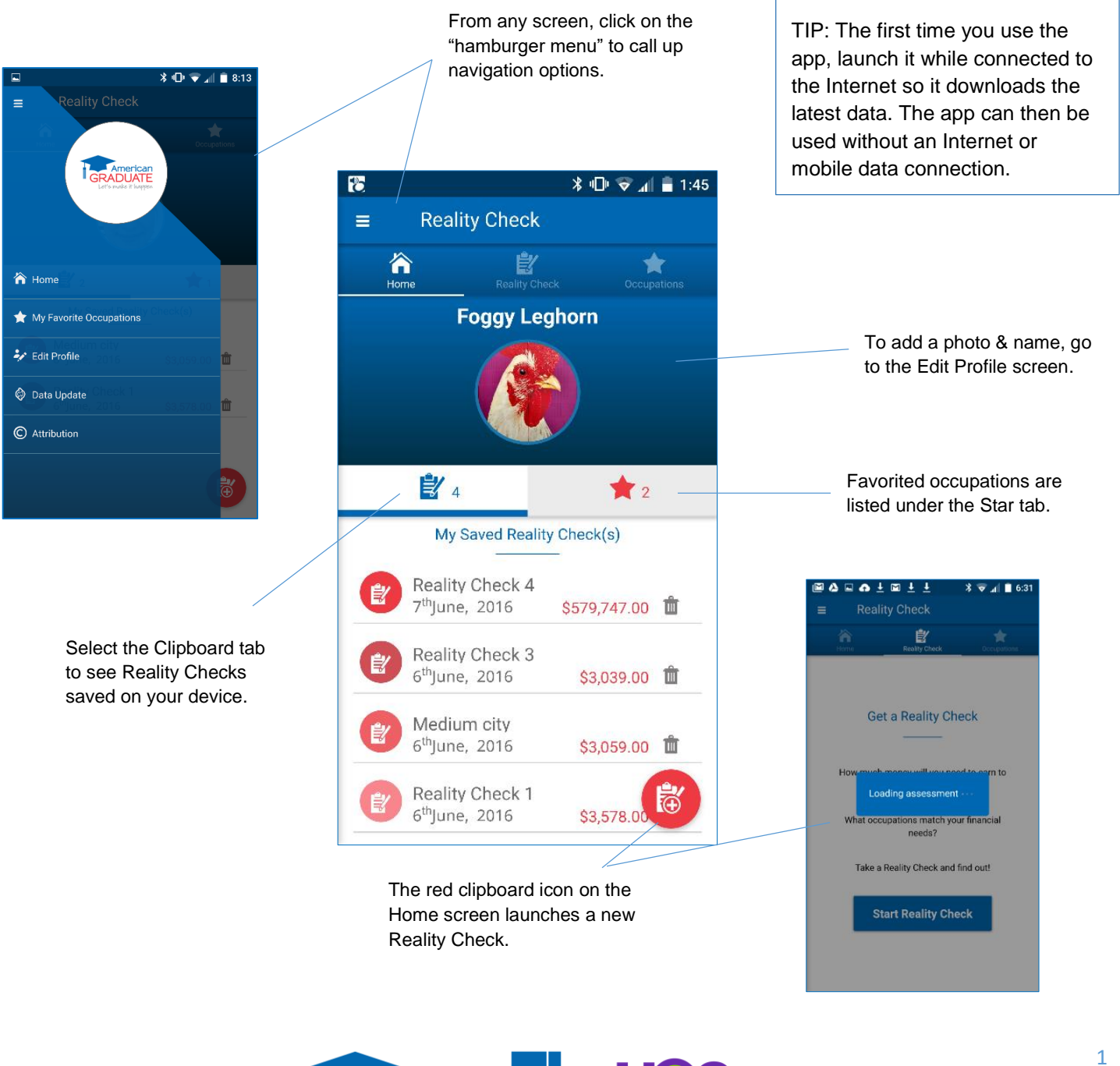

*<u>Merican</u>* 

's make it happen

Once you begin a new Reality Check, the app takes you through a 夜回  $\color{blue}\overline{\textbf{1}}\ \color{blue}\overline{\textbf{2}}\ \color{blue}\overline{\textbf{3}}\ \color{blue}\overline{\textbf{4}}\ \color{blue}\overline{\textbf{4}}\ \color{blue}\overline{\textbf{5}}\ \color{blue}\ \overline{\textbf{1}}\ \color{blue}\overline{\textbf{1}}\ \color{blue}\overline{\textbf{1}}\ \color{blue}\overline{\textbf{1}}\ \color{blue}\overline{\textbf{1}}\ \color{blue}\overline{\textbf{1}}\ \color{blue}\overline{\textbf{1}}\ \color{blue}\overline{\textbf{1}}\ \color{blue}\overline{\textbf{1}}\ \color{blue}\overline{\text$ series of lifestyle options, starting with "Where do you want to live?"  $\leftarrow$  $\equiv$  Reality Check The type of community you select determines the cost-of-living rates used to calculate monthly totals. $\left( 8 \right)$ eeooooooooo Where do you want to live?  $\overline{i}$ **filli** Rural or country  $\mathbf{i}$ **ffili** Small city or town 1 (V) **iffit** Medium-size city You can change the type of community  $\boldsymbol{i}$ **IIII** Large city and the app will automatically update the monthly total. **IIIII** Very large city or metr...  $\boldsymbol{i}$ 医口  $\color{blue}{{\color{blue}{{\mathbf{3}}}\oplus{\mathbf{1}}}\hspace{-0.2cm}{{\mathbf{1}}}\hspace{-0.2cm}{{\mathbf{1}}}\hspace{-0.2cm}{{\mathbf{2}}}\hspace{-0.2cm}{{\mathbf{3}}}\hspace{-0.2cm}{{\mathbf{4}}}\hspace{-0.2cm}{{\mathbf{1}}}\hspace{-0.2cm}{{\mathbf{1}}}\hspace{-0.2cm}{{\mathbf{2}}}\hspace{-0.2cm}{{\mathbf{3}}}\hspace{-0.2cm}{{\mathbf{4}}}\hspace{-0.2cm}{{\mathbf{4}}}\hspace{-0.2cm}{{\mathbf{4}}}\$  $\rightarrow$  $\equiv$ **Reality Check** Medium-si: **\***  $\bullet \bullet \bullet \bullet \bullet \bullet (\hat{\mathbf{n}}) \bullet \bullet \bullet \bullet \bullet \bullet$ TIP: The Housing screen is Tap the "*I*" icon to learn more What type of housing will you need? a great place to start a about an item. conversation about 協 Live with parents  $|$ \$0.00  $\begin{pmatrix} i \end{pmatrix}$ different ways to manage 1 bedroom apartment | \$714.00  $\left| i\right\rangle$ housing expenses. For instance, many young 2 bedroom apartment | \$891.00  $\overline{i}$ adults split rent and utilities  $\frac{1}{2}$  3 bedroom apartment | \$1,190.00 | i 医口  $\overline{\ast}$   $\overline{\mathbb{D}}$   $\overline{\mathbb{D}}$   $\overline{\mathbb{D}}$   $\overline{\mathbb{D}}$  1:47 with roommates; a couple  $\equiv$ **Reality Check** may have more than one  $|$1,222.00$ **C** House  $\left| i\right\rangle$ Medium-si: = income and share these  $\odot$   $\boxplus$  Enter your own  $\left| i\right\rangle$ expenses. How much clothing will you need? Monthly Total<br>\$1,983.00  $\bullet$  $| $50.00$ - Housing<br>\$950.00 **M** Not much  $\mathbf{i}$  $\boldsymbol{i}$  $\hat{R}$  A few items  $| $75.00$ C Clothes for work  $\bullet$ Use whole numbers when  $\boldsymbol{i}$ V Clothes to keep trendy | \$125.00 entering your own amount.  $\frac{1}{\sqrt{2}}$  Lots of clothes  $|$175.00$  $\overline{i}$ Enter your own  $$0.00$  $\overline{i}$ As you proceed through each step, **Monthly Total**  $$100.00$ \$100.00 Reality Check tracks the monthly total.

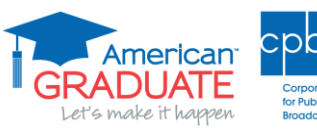

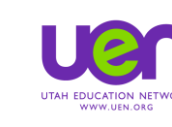

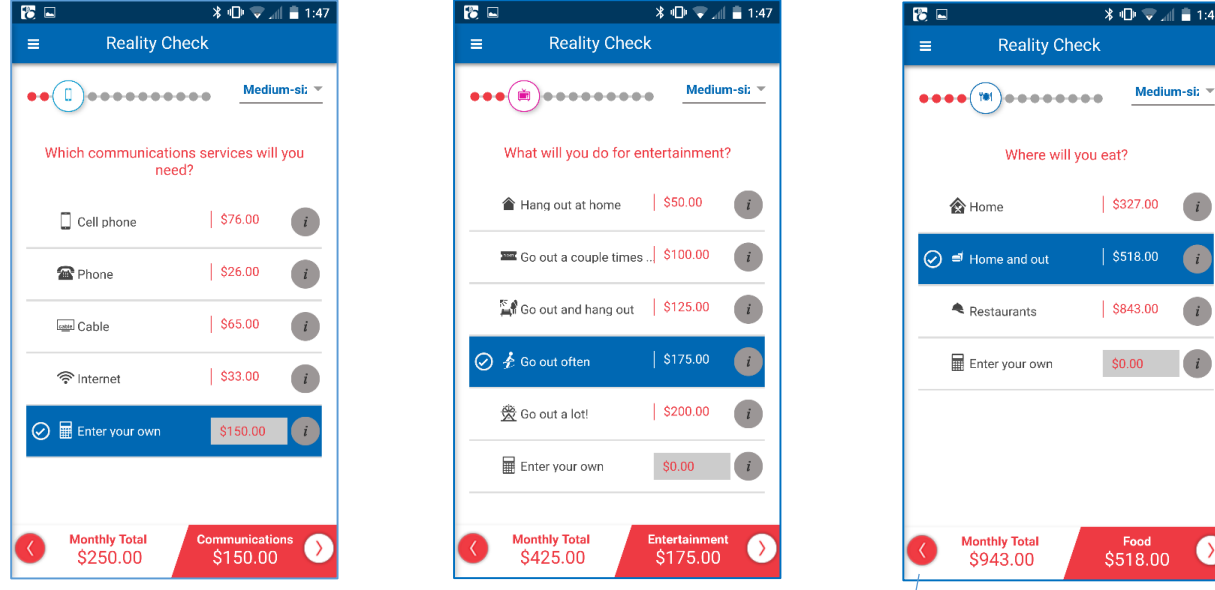

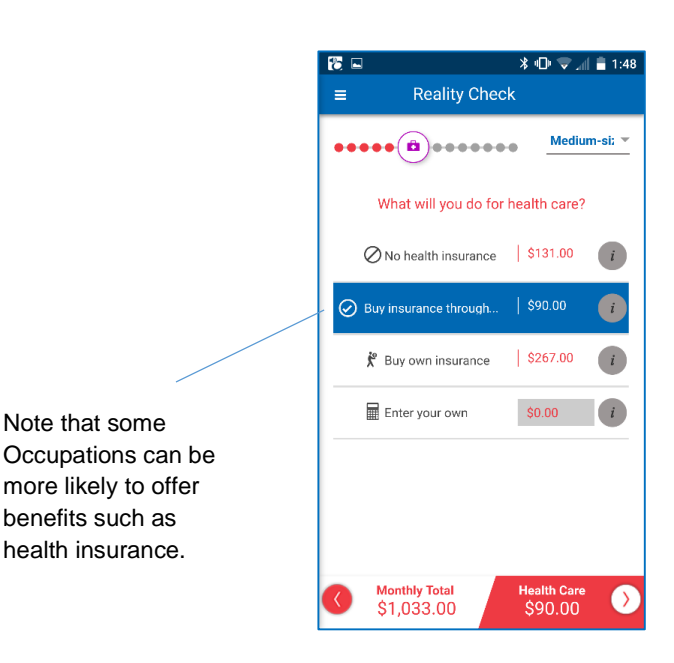

TIP: The Student Loans screen can be a good spot to open a discussion about the costs and benefits of postsecondary credentials.

Want to go back and change an answer? Tap the back arrow or swipe the screen from left to right.  $\sqrt{2}$  and  $\frac{1}{2}$  1:48

 $.00$  $\frac{i}{2}$ 

 $\left( \begin{array}{c} i \end{array} \right)$ 

 $\langle \rangle$  $00<sub>1</sub>$ 

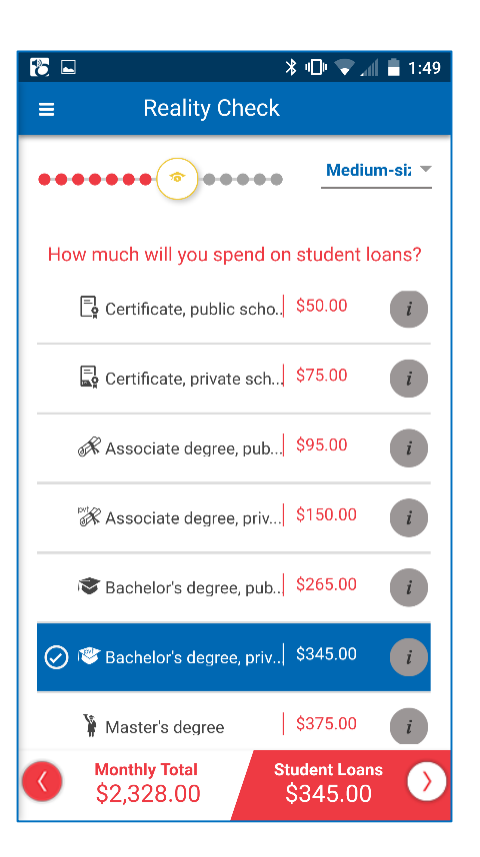

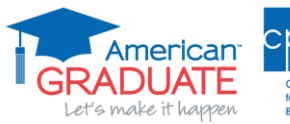

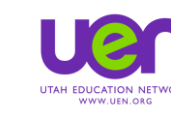

or Publi

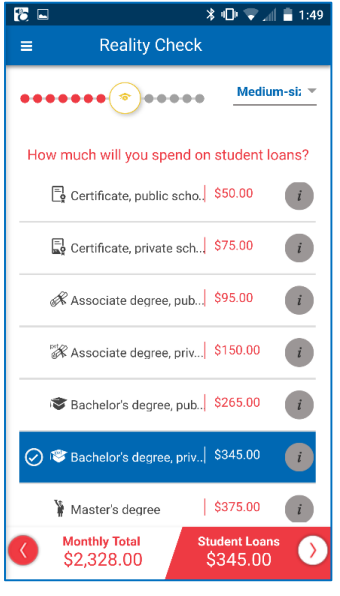

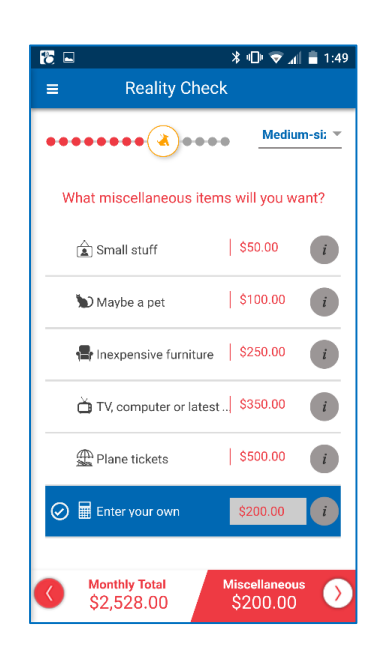

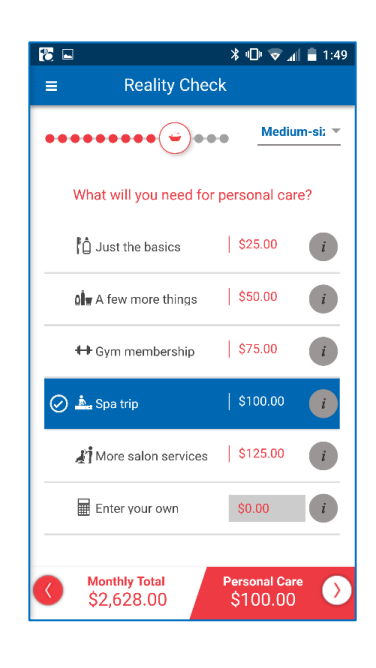

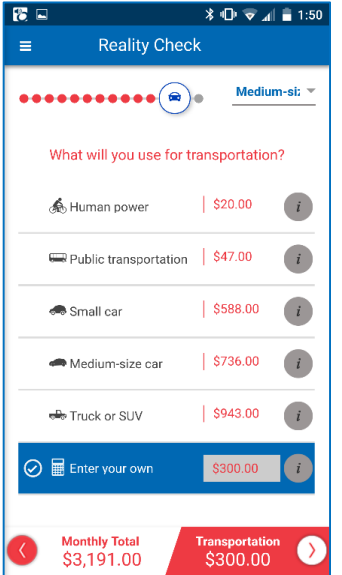

TIP: Youth will likely need help brainstorming hidden costs that contribute to a monthly total. For example, car ownership includes not only a possible monthly car payment and gas, but also 1/12 the annual costs of insurance, maintenance and perhaps a parking and/or commuter pass.

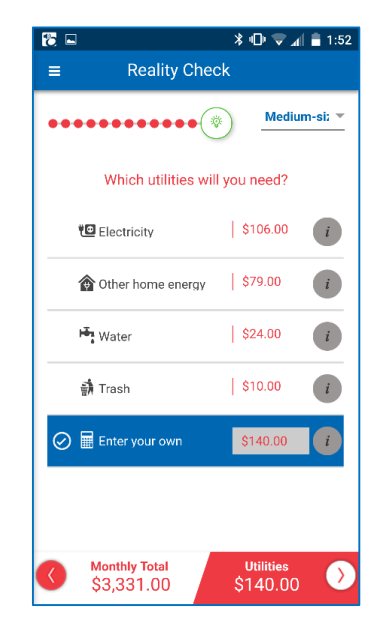

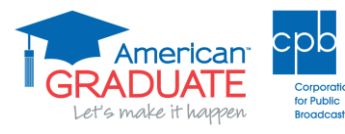

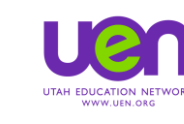

The Results screen shows the total of all the previous lifestyle choices. Change the type of community to

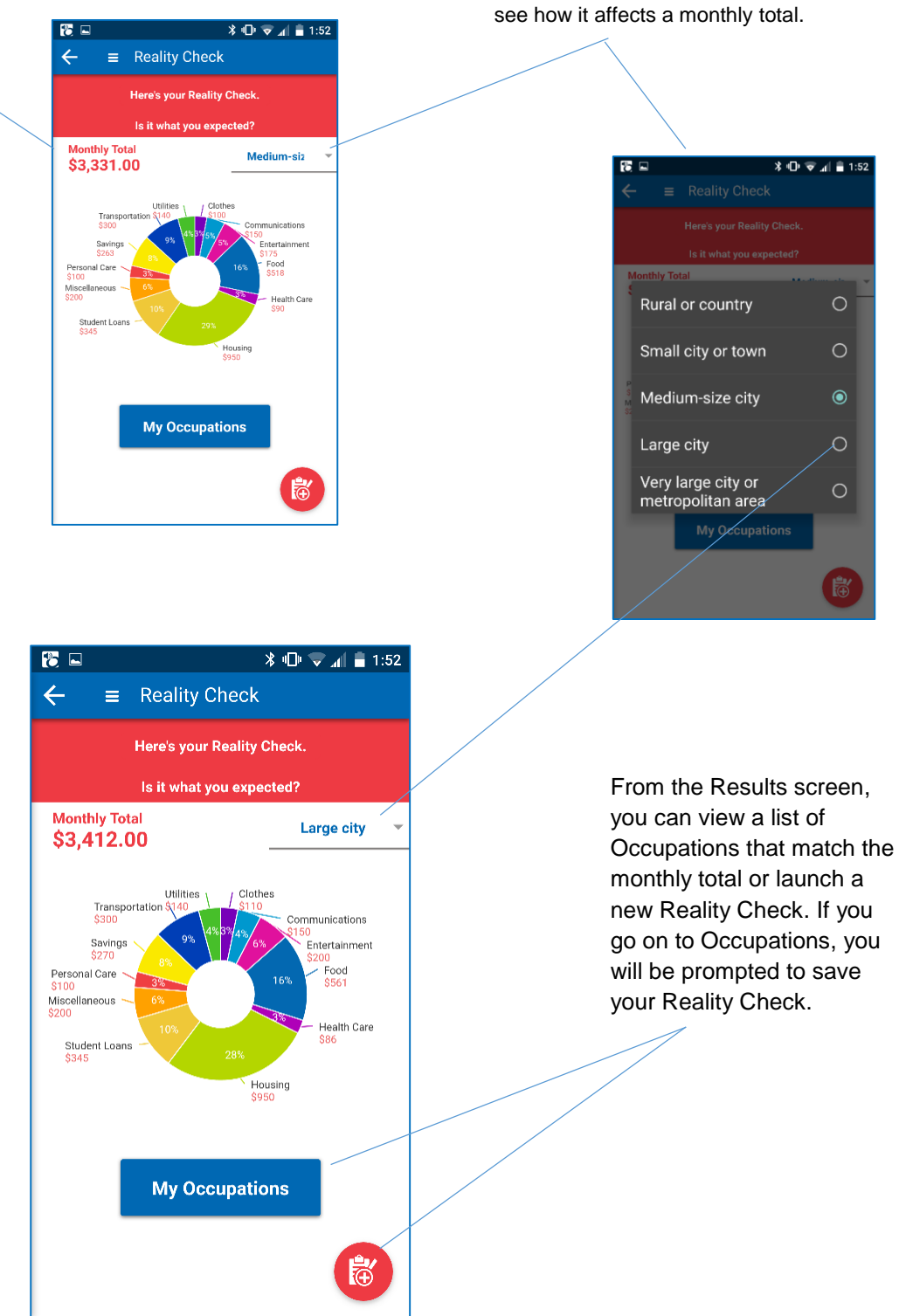

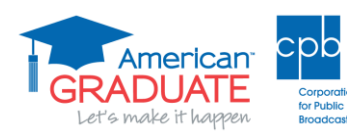

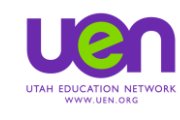

Filter an Occupation list by Job Clusters, Education Level  $\alpha$ Y and/or Median Wages. Accountants and A. 医回  $\color{blue}{{\color{blue}{{\mathbf{X}}}\hspace{1mm}{{\mathbf{U}}^{\mathrm{H}}}\hspace{1mm}{{\pmb{\widehat{\mathbf{Y}}}}}\hspace{1mm}{{\pmb{\widehat{\mathbf{X}}}}}\hspace{1mm}{{\pmb{\widehat{\mathbf{X}}}}}\hspace{1mm}{{\pmb{\widehat{\mathbf{X}}}}}\hspace{1mm}{{\pmb{\widehat{\mathbf{X}}}}}\hspace{1mm}{{\pmb{\widehat{\mathbf{X}}}}}\hspace{1mm}{{\pmb{\widehat{\mathbf{X}}}}}\hspace{1mm}{{\pmb{\widehat{\mathbf{X}}}}}\hspace{1mm}{{\pmb{\widehat$  $\leftarrow$  $\equiv$  Reality Check **Clusters**  $\overline{\mathbf{r}}$ **Education Level**  $\blacktriangledown$  $\alpha$ Filter  $\blacktriangledown$ **Median Wages**  $\mathsf{A}_{\mathsf{B}}$ APPLY CANCEL  $\circledcirc$ Accountants and A...  $* ① ⑤ ② ⑤$ č<br>D **Advertising Salesp.** E<br>F<br>G<br>H G Actuaries  $\overline{\phantom{0}}$  $\blacktriangledown$ **Clusters** Aerospace Enginee  $\overline{\mathbf{r}}$ **Education Level** Agents and Busine  $\|$ Acupuncturists  $\overline{\phantom{0}}$ J. A few hours to 3 months K  $\Box$ L  $\Box$ 4 months to a year  $\begin{array}{c}\nM \\
N\n\end{array}$ Administrative Serv..<sup>★</sup>  $\overline{\phantom{0}}$  $\overline{\mathsf{v}}$ 2 to 3 years O D O K  $\Box$ 4 years TIP: Consider discussing  $\overline{\mathbb{R}}$ Advertising Manag...  $\overline{ }$  $\Box$ 5 or more years s<br>T credit stacking as a way **Median Wage**  $\frac{1}{\sqrt{2}}$  $\overline{\mathbf{r}}$ youth can build earning ⊳ Advertising Salesp...  $\overline{\phantom{1}}$ power over time and Ŵ APPLY CANCEL  $X \times$ step into the careers and Aerospace Enginee..  $\mathbf{E}$ Agents and Busine. lifestyles to which they aspire. Agents and Busine...  $\frac{1}{2}$ 

> Learn more about an Occupation: tap "*I*" for general information, the Graduation Cap to read about educational qualifications and "\$" for financial outlook.

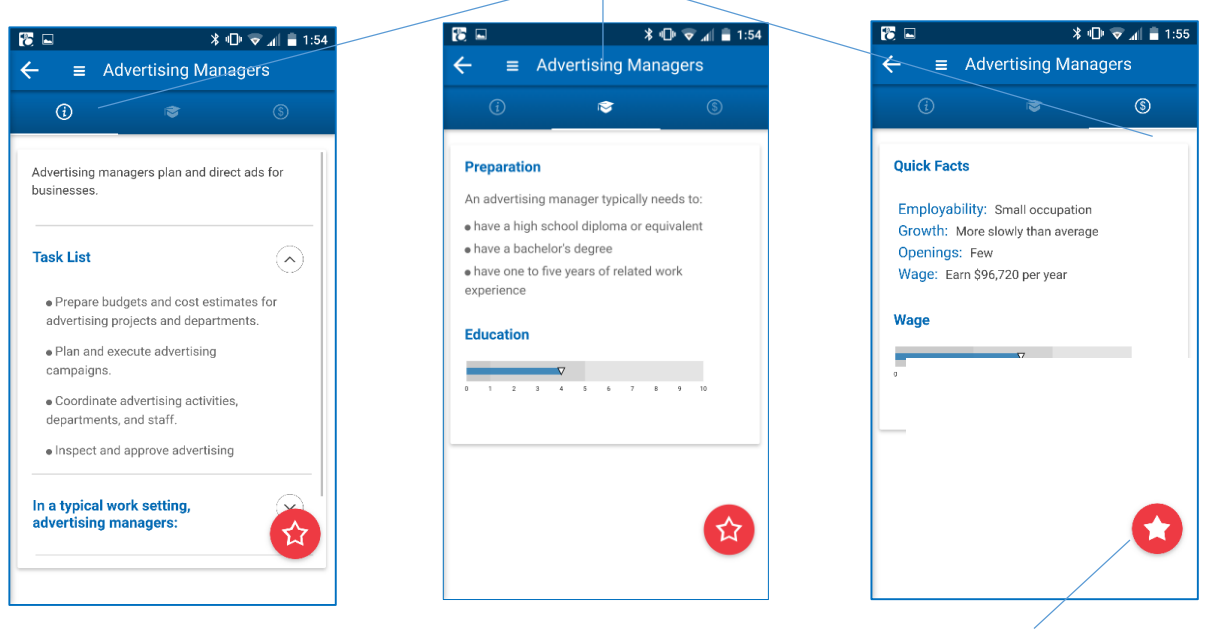

Tap the Star to add an Occupation to your Favorites list.

 $\sqrt{0}$ 

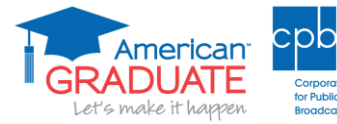

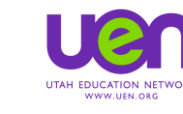

After exploring Occupations that match a Reality Check, tap the hamburger menu to activate the navigation bar.

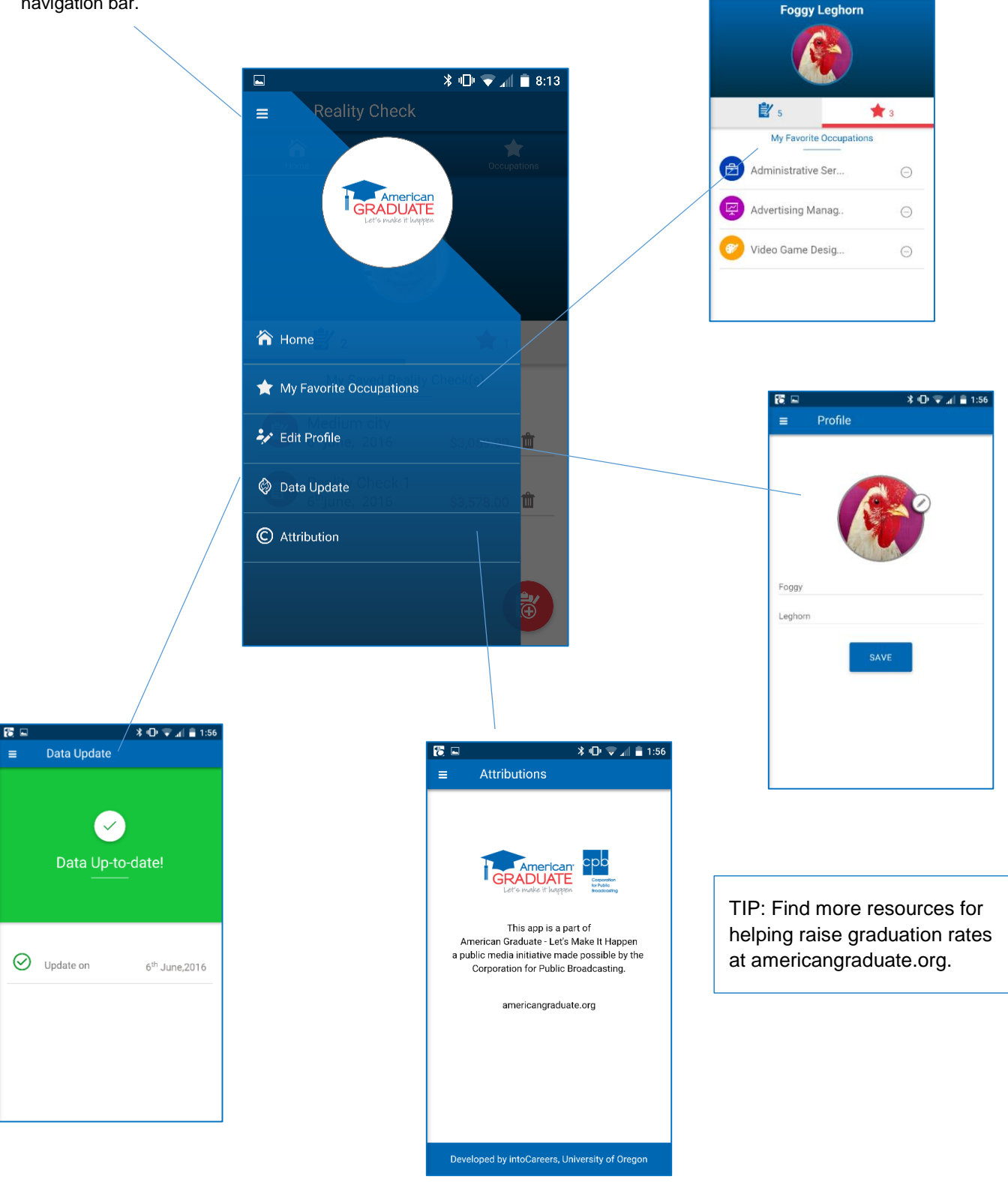

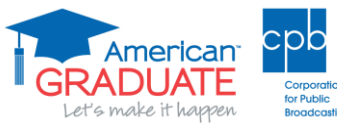

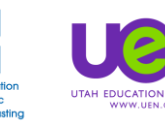

NETWORK

 $\sqrt[3]{\mathbb{D} \times \mathbb{H}} = 1.56$ 

×.

**Reality Check** 

 $\equiv$ Â